# Examcollection

<http://www.ipass4sure.com/examcollection.htm>

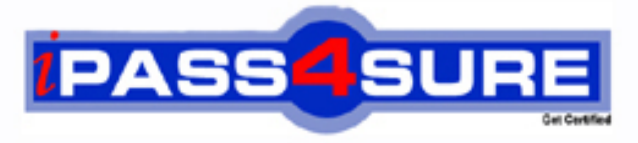

http://www.ipass4sure.com

# **EW0-100**

## **ExtremeNetworks**

Extreme Networks Associate

**http://www.ipass4sure.com/exams.asp?examcode=EW0-100**

**The EW0-100 practice exam is written and formatted by Certified Senior IT Professionals working in today's prospering companies and data centers all over the world! The EW0-100 Practice Test covers all the exam topics and objectives and will prepare you for success quickly and efficiently. The EW0-100 exam is very challenging, but with our EW0-100 questions and answers practice exam, you can feel confident in obtaining your success on the EW0-100 exam on your FIRST TRY!**

**ExtremeNetworks EW0-100 Exam Features**

- **Detailed questions and answers for EW0-100 exam**
- **Try a demo before buying any ExtremeNetworks exam**
- **EW0-100 questions and answers, updated regularly**
- **Verified EW0-100 answers by Experts and bear almost 100% accuracy**
- **EW0-100 tested and verified before publishing**
- **EW0-100 examcollection vce questions with exhibits**
- **EW0-100 same questions as real exam with multiple choice options**

**Acquiring ExtremeNetworks certifications are becoming a huge task in the field of I.T. More over these exams like EW0-100 exam are now continuously updating and accepting this challenge is itself a task. This EW0-100 test is an important part of ExtremeNetworks certifications. We have the resources to prepare you for this. The EW0-100 exam is essential and core part of ExtremeNetworks certifications and once you clear the exam you will be able to solve the real life problems yourself.Want to take advantage of the Real EW0-100 Test and save time and money while developing your skills to pass your ExtremeNetworks EW0-100 Exam? Let us help you climb that ladder of success and pass your EW0-100 now!**

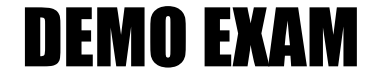

#### For Full Version visit

<http://www.ipass4sure.com/allexams.asp>

**EW0-100**

#### **QUESTION** 1

What is the default value for the RIP garbagetime setting?

A. 30 seconds

- B. 60 seconds
- C. 120 seconds
- D. 180 seconds

Answer: C

#### **QUESTION** 2

Given router interfaces 10.0.0.1/24, 10.10.10.10/24, 192.168.0.1/24, and 192.168.255.254/24 on a Summit7i switch what will be the OSPF router ID given the following command: config ospf routerid automatic?

A. 10.0.0.1/24 B. 10.10.10.10/24 C. 192.168.0.1/24 D. 192.168.255.254/24

Answer: D

#### **QUESTION** 3

Which command would you use to configure VLAN corporate with IP address 192.168.0.1/16?

A. config vlan corporate ipaddress 192.168.0.1/16 B. config ipaddress corporate vlan 192.168.0.1/16 C. config ipaddress 192.168.0.1/16 vlan corporate D. config ipaddress 192.168.0.1/16 corporate vlan

Answer: A

#### **QUESTION** 4

VLAN aggregation allows multiple sub-VLANs to share a single IP subnet.

A. True B. False

Answer: A

**QUESTION** 5 How do you disable Split Horizon?

A. disable rip splithorizon noadvertise

#### **EW0-100**

B. unconfig rip splithorizon C. disable rip splithorizon D. unconfig rip splithorizon noadvertise

Answer: C

#### **QUESTION** 6

Name a relative route priority that cannot be altered? .

Answer: direct

**QUESTION** 7 Exhibit:

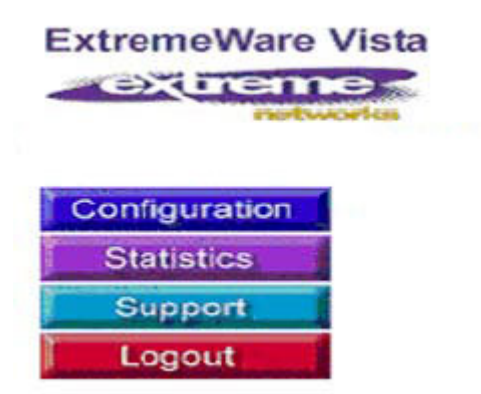

Given this display, how would you find information similar to the SHOW SWITCH command?

A. Click on STATISTICS, then SHOW, then SWITCH.

- B. Click on STATISTICS, then SWITCH, then SHOW.
- C. Click on STATISTICS, then SHOW.
- D. Click on STATISTICS, then SWITCH.

Answer: D

#### **QUESTION** 8

Internal routers within an OSPF area are either DRs, BDRs, or .

#### Answer: ODR

#### **QUESTION** 9

Which ExtremeWare feature permits ESRP to increase the number of protected VLANs by placing them under the control of a master VLAN?

A. ESRP groups B. ESRP domains C. ESRP host attach

#### **EW0-100**

#### D. None of these.

#### Answer: B

#### **QUESTION** 10

STPDs s0, s1, and s2 have been created. How would you activate only s1 while leaving the other STPDs inactive?

- A. enable stpd s1
- B. enable s1 stpd
- C. enable stp à enable s1 stpd
- D. None of these

Answer: A

#### **QUESTION** 11

SNMP access to ExtremeWare can be limited by the following methods:

- A. Use an access list
- B. Use an access profile
- C. Use the disable snmp access command
- D. None of these

Answer: ABC

#### **QUESTION** 12

Which command would you use to configure VLAN CORPORATE (tag 100) with ports 1:1 through 4:8 tagged and ports 5:1 through 8:8 as untagged?

A. config vlan corporate ports add 1:1-4:8 tagged à config vlan corporate ports add 5:1-8:8 untagged

B. config vlan corporate add ports1:1-4:8 tagged à config vlan corporate add ports 5:1-8:8 untagged

C. config corporate vlan add ports 1:1-4-8 tagged à config corporate vlan add ports 5:1-8:8 untagged

D. config corporate vlan ports add 1:1-4:8 tagged à config corporate vlan ports add 5:1:8:8 untagged

Answer: B

#### **QUESTION** 13

How would you change the password for John Doe's management account?

A. Enter config jdoe and then enter the new password twice.

- B. Enter config jdoe user account and then enter the new password twice.
- C. Enter config user account jdoe and then enter the new password twice.

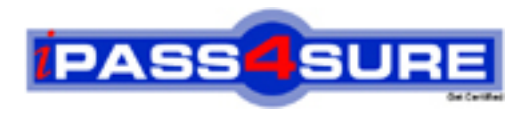

### **Pass4sure Certification Exam Features;**

- Pass4 sure offers over 2500 Certification exams for professionals.
- More than **98,800** Satisfied Customers Worldwide.
- Average **99.8%** Success Rate.
- Over **120** Global Certification Vendors Covered.
- Services of Professional & Certified Experts available via support.
- Free 90 days updates to match real exam scenarios.
- Instant Download Access! No Setup required.
- Price as low as \$19, which is 80% more cost effective than others.
- Verified answers researched by industry experts.
- Study Material **updated** on regular basis.
- Questions / Answers are downloadable in **PDF** format.
- Mobile Device Supported (Android, iPhone, iPod, iPad)
- No authorization code required to open exam.
- **Portable** anywhere.
- *Guaranteed Success*.
- **Fast, helpful support 24x7.**

View list of All certification exams offered; http://www.ipass4sure[.com/allexams.as](http://www.ipass4sure.com/allexams.asp)p

View list of All Study Guides (SG); http://www.ipass4sure[.com/study-guides.asp](http://www.ipass4sure.com/study-guides.asp)

View list of All Audio Exams (AE); http://www.ipass4sure[.com/audio-exams.asp](http://www.ipass4sure.com/audio-exams.asp)

Download Any Certication Exam DEMO. http://www.ipass4sure[.com/samples.asp](http://www.ipass4sure.com/samples.asp)

To purchase Full version of exam click below; [http://www.](http://www.ipass4sure.com/allexams.asp)ipass4sure.com/allexams.asp

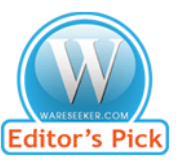

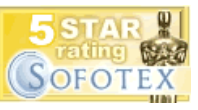

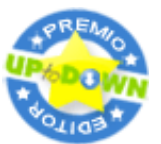

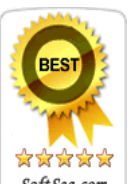

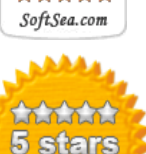

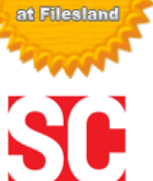

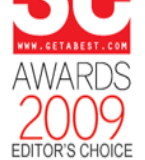

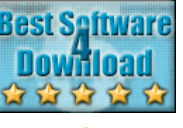

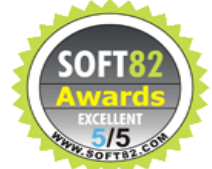

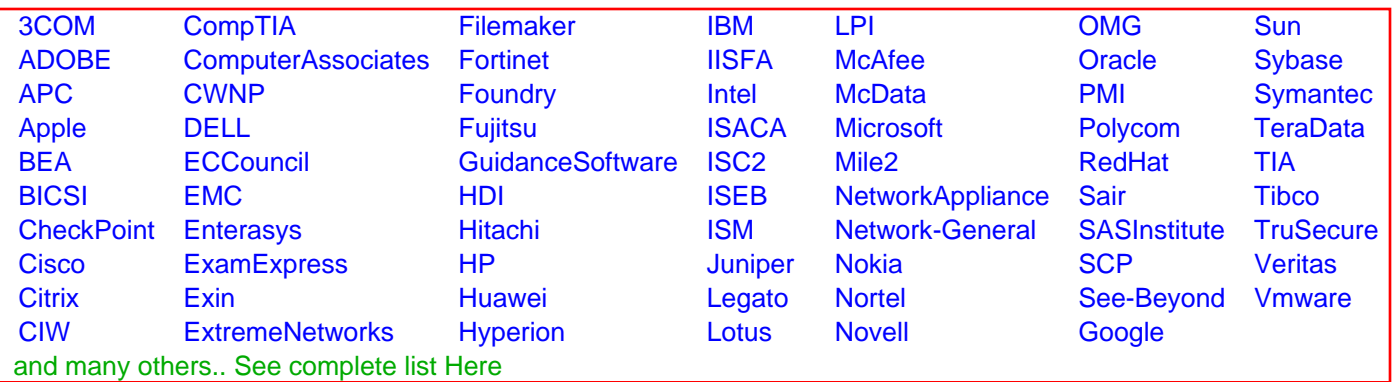

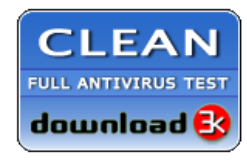

**Editor's Review EXCELLENT** 含含含含 SOFTPEDIA<sup>®</sup>

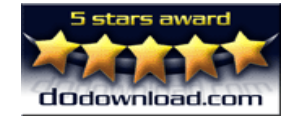

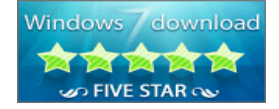

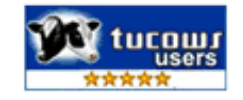